# Isolation Frameworks

The Art of Unit Testing, 3e

Summer 2024/05/02

#### Agenda

- 測試框架的類型:Loosely Typed vs Strongly Typed
- 模組模擬 (Modular Faking)
- 函式模擬 (Function Faking)
- 介面模擬 (Interface Faking)
- 動態模擬行為 (Dynamic Stubbing Behavior)
- 寫測試,到底要用手刻?還是框架?

# Isolation Frameworks

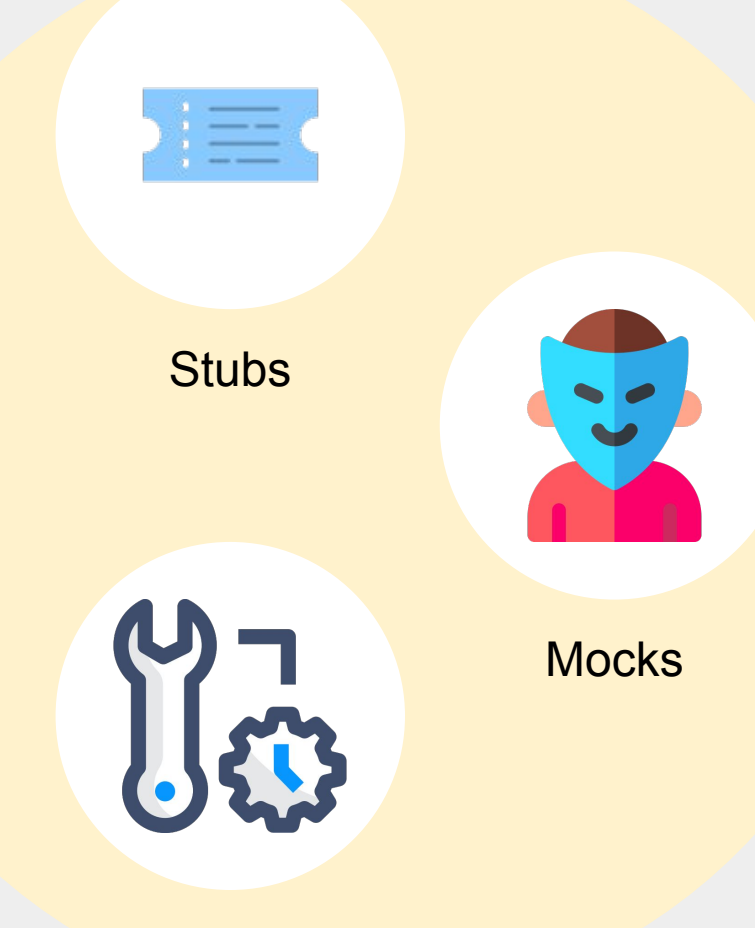

**Utilities** 

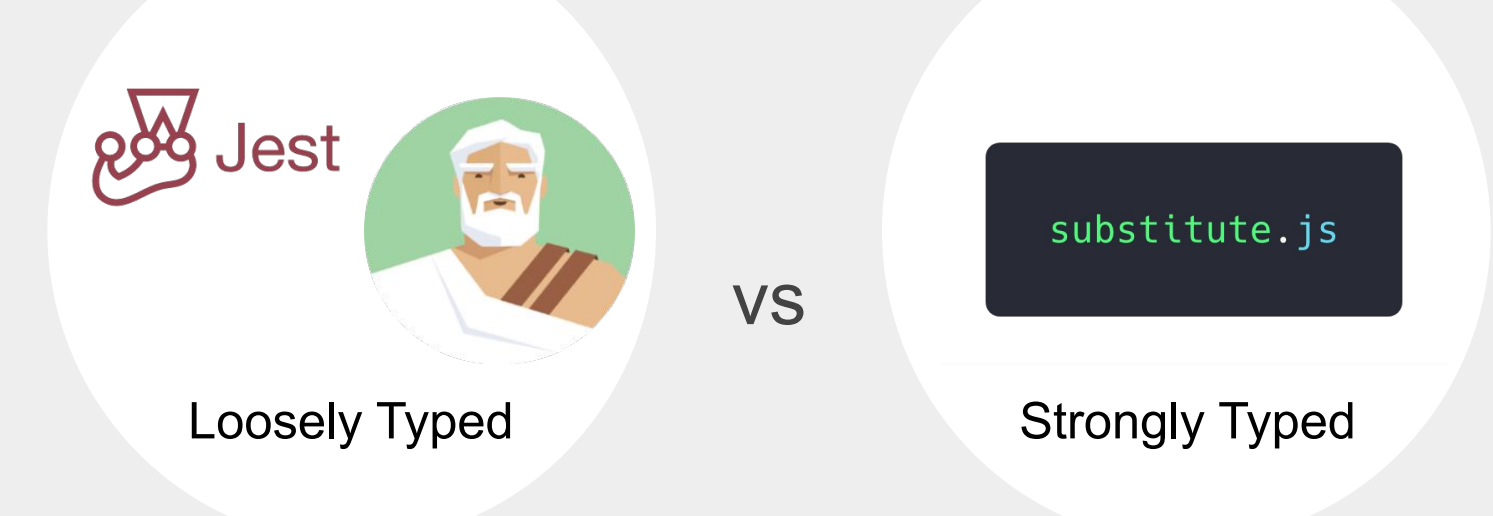

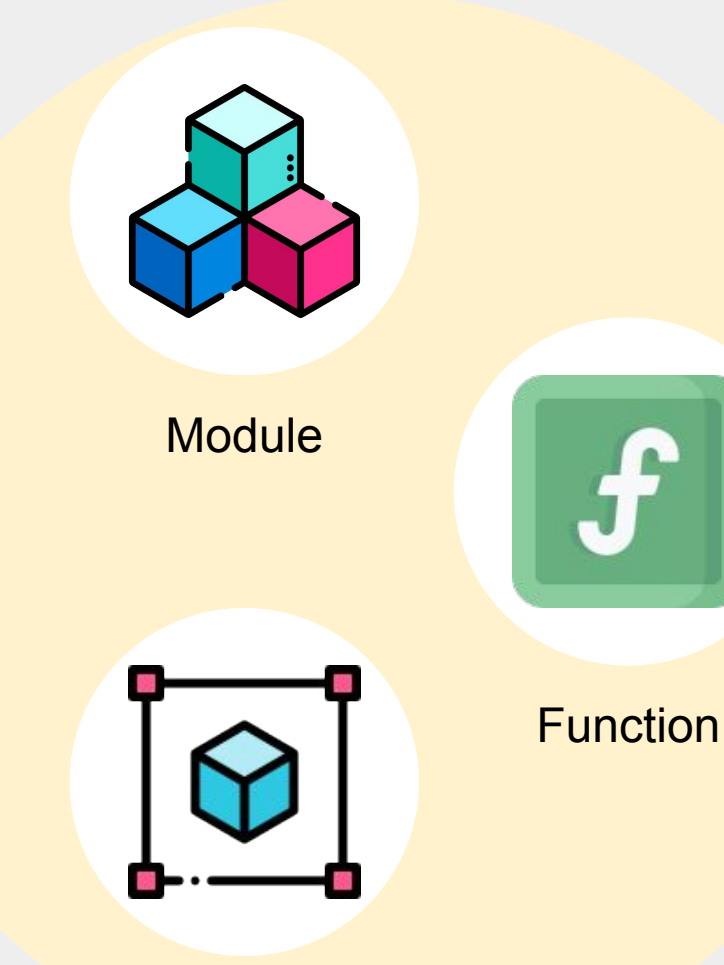

## Fake

Object-oriented

## 模組模擬 (Modular Faking)

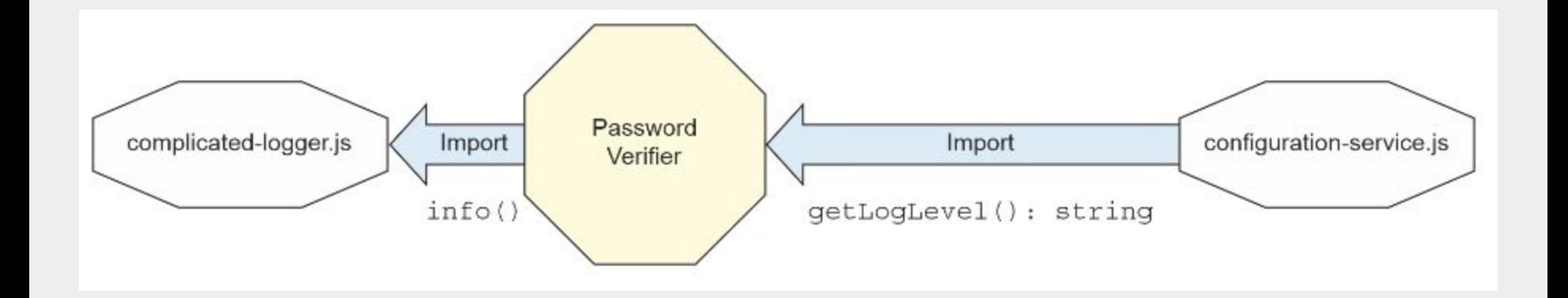

```
import { verifyPassword } from './password-verifier';
import { getLogLevel } from './configuration-service';
import { debug, info } from './logger';
```

```
jest.mock('./logger');
jest.mock('./configuration-service');
```

```
const { stringMatching } = expect;
```

```
describe('password verifier', () => {
  afterEach() \Rightarrow jest.resetAllMocks();
 });
```

```
it('should call info with PASSED when no rules', () => {
    getLogLevel.mockReturnValue('info');
```

```
 verifyPassword('anything', []);
```

```
 expect(info).toHaveBeenCalledWith(stringMatching(/PASS/));
 });
```

```
 it('should call debug with PASSED when no rules', () => {
   getLogLevel.mockReturnValue('debug');
```

```
 verifyPassword('anything', []);
```

```
 expect(debug).toHaveBeenCalledWith(stringMatching(/PASS/));
  });
});
```

```
describe('password verifier', () => {
  it('should call info with PASSED when no rules 1', () => {
     getLogLevel.mockReturnValue('info');
```

```
 verifyPassword('anything', []);
```

```
 expect(info).toHaveBeenCalledWith(stringMatching(/PASS/));
```

```
 expect(info).toHaveBeenCalledTimes(1);
 });
```

```
 it('should call info with PASSED when no rules 2', () => {
   getLogLevel.mockReturnValue('info');
```

```
 verifyPassword('anything', []);
```
expect(info).toHaveBeenCalledWith(stringMatching(/PASS/));

```
 // Received number of calls: 2
     expect(info).toHaveBeenCalledTimes(1);
  });
});
```
describe('password verifier',  $() \Rightarrow f$  $afterEach() \Rightarrow jest.readIMocks())$ ;

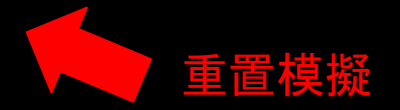

```
 it('should call info with PASSED when no rules 1', () => {
   getLogLevel.mockReturnValue('info');
```

```
 verifyPassword('anything', []);
```
expect(info).toHaveBeenCalledWith(stringMatching(/PASS/));

```
 expect(info).toHaveBeenCalledTimes(1);
 });
```

```
 it('should call info with PASSED when no rules 2', () => {
   getLogLevel.mockReturnValue('info');
```

```
 verifyPassword('anything', []);
```

```
 expect(info).toHaveBeenCalledWith(stringMatching(/PASS/));
```

```
 expect(info).toHaveBeenCalledTimes(1);
  });
});
```

```
// 真實的實作細節
const HelloWorld = () => \{ return <div data-test-id="hello-world">Hello World</div>;
};
```

```
// 模擬
jest.mock('./HelloWorld', () =>
   <div data-test-id="hello-world">Hi</div>
);
```
#### // 在測試程式中會這樣用 ...

```
expect(getByTestId('hello-world')).toHaveTextContent('Hi');
```
## 函式模擬 (Function Faking)

```
test('given logger and passing scenario', () => {
 const mockLog = \{ info: jest.fn() };
 const verify = makeVerifier(\lceil \cdot \rceil, mockLog);
  verify('any input');
  expect(mockLog.info).toHaveBeenCalledWith(stringMatching(/PASS/));
});
test('given logger and passing scenario', () => {
 let logged = '';
 const mockLog = { info: (text) => (logged = text) };
 const verify = makeVerifier([], mockLog);
  verify('any input');
  expect(logged).toMatch(/PASSED/);
}); 將監控的機制交給 Jest
```
#### 介面模擬 (Interface Faking)

interface IComplicatedLogger { info(text: string, method: string); debug(text: string, method: string); warn(text: string, method: string); error(text: string, method: string); }

```
describe('working with long interfaces', () => {
  describe('password verifier', () => {
    class FakeLogger implements IComplicatedLogger {
      debugText = '';
      debugMethod =</sup>";errorText = '';
      errorMethod = '';
      infoText = '';
      infoMethod = '';
      warnText = ';
      warnMethod = ';
      debug(text: string, method: string) {
        this.debugText = text;
```
error(text: string, method: string) { this.errorText =  $text;$ this.errorMethod = method;

this.debugMethod = method;

```
test('verify, w logger & passing, calls logger with PASS', () => {
  const mockLog = new FakeLogger();
  const verifier = new PasswordVerifier2([], mockLog);
```

```
verifier.verify('anything');
```

```
expect(mockLog.infoText).toMatch(/PASSED/);
 \});
\}:
```

```
\});
```

```
describe('working with long interfaces', () => {
  describe('password verifier', () => {
     test('verify, w logger & passing, calls logger with PASS', () => {
      \text{const} mockLog: IComplicatedLogger = {
         info: jest.fn(),
         warn: jest.fn(),
         debug: jest.fn(),
         error: jest.fn(),
       };
      const verifier = new PasswordVerifier2([], mockLog);
       verifier.verify('anything');
       expect(mockLog.info).toHaveBeenCalledWith(stringMatching(/PASS/));
    });
   });
});
                                                     Refactored by `jest.fn`
```

```
describe('working with long interfaces', () => {
 describe('password verifier', () => {
   test('verify, w logger & passing, calls logger w = rASS', () => {
       const mockLog = Substitute.for<IComplicatedLogger>();
                                                        Refactored by substitute.js
```

```
const verifier = new PasswordVerifier2([], mockLog);
 verifier.verify('anything');
```

```
 mockLog.received().info(
         Arg.is((x) \Rightarrow x.includes('PASSED')),
          'verify'
        );
     });
   });
});
```
# 動態模擬行為

Dynamic Stubbing Behavior

- 模擬回傳值
	- mockReturnValue
	- mockReturnValueOnce
- 模擬拋出例外或內涵其他操作
	- mockImplementation
	- mockImplementationOnce

## 動態模擬行為

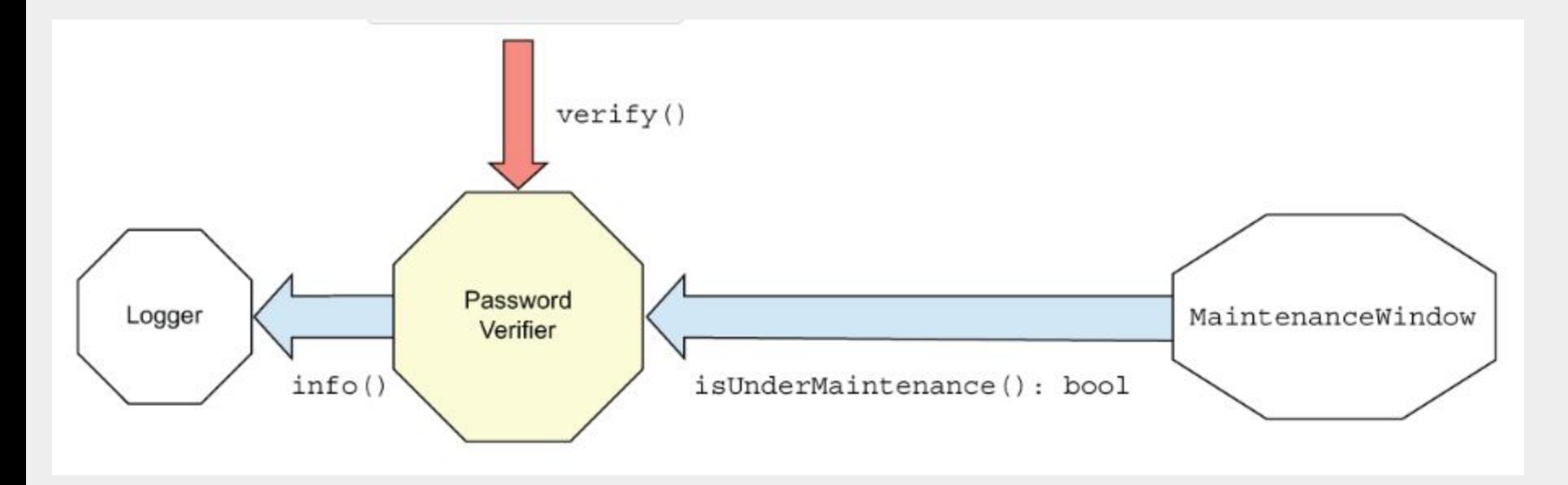

```
describe('working with substitute', () => {
test('verify, with logger, calls logger', () => {
     const stubMaintWindow: MaintenanceWindow = {
       isUnderMaintenance: jest
         .fn()
         .mockImplementationOnce(() => true)
         .mockImplementationOnce(() => false),
     };
```

```
interface MaintenanceWindow {
   isUnderMaintenance(): boolean;
}
```

```
 const mockLog = Substitute.for<IComplicatedLogger>();
```

```
 const verifier = new PasswordVerifier3([], mockLog, stubMaintWindow);
```

```
 verifier.verify('anything');
```

```
 mockLog.received().info(
       Arg.is((s) => s.includes('Maintenance')),
       'verify'
     );
   });
});
```

```
describe('working with substitute part 2', () => {
  test('verify, during maintanance, calls logger', () => {
     const stubMaintWindow = Substitute.for<MaintenanceWindow>();
     stubMaintWindow.isUnderMaintenance().returns(true);
     const mockLog = Substitute.for<IComplicatedLogger>();
     const verifier = makeVerifierWithNoRules(mockLog, stubMaintWindow);
```

```
 verifier.verify('anything');
```

```
 mockLog.received().info('Under Maintenance', 'verify');
 });
```

```
 test('verify, outside maintanance, calls logger', () => {
   const stubMaintWindow = Substitute.for<MaintenanceWindow>();
   stubMaintWindow.isUnderMaintenance().returns(false);
   const mockLog = Substitute.for<IComplicatedLogger>();
   const verifier = makeVerifierWithNoRules(mockLog, stubMaintWindow);
```

```
 verifier.verify('anything');
```

```
 mockLog.received().info('PASSED', 'verify');
  });
});
```
interface MaintenanceWindow { isUnderMaintenance(): boolean; }

#### 寫測試...

#### 到底要用手刻?還是用框架?

總結

- stub 沒有使用限制, 但不要拿來驗證。
- 少用 mock, 一個 test case 最多一個 mock。
- 依照專案狀況和使用的開發技術來選擇測試框架。

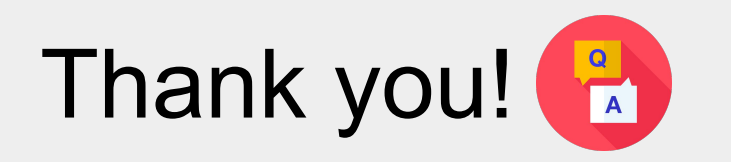